## **Website Monitoring - Bug #1917**

## **Script fails on Windows**

07/06/2017 09:14 PM - Luke Murphey

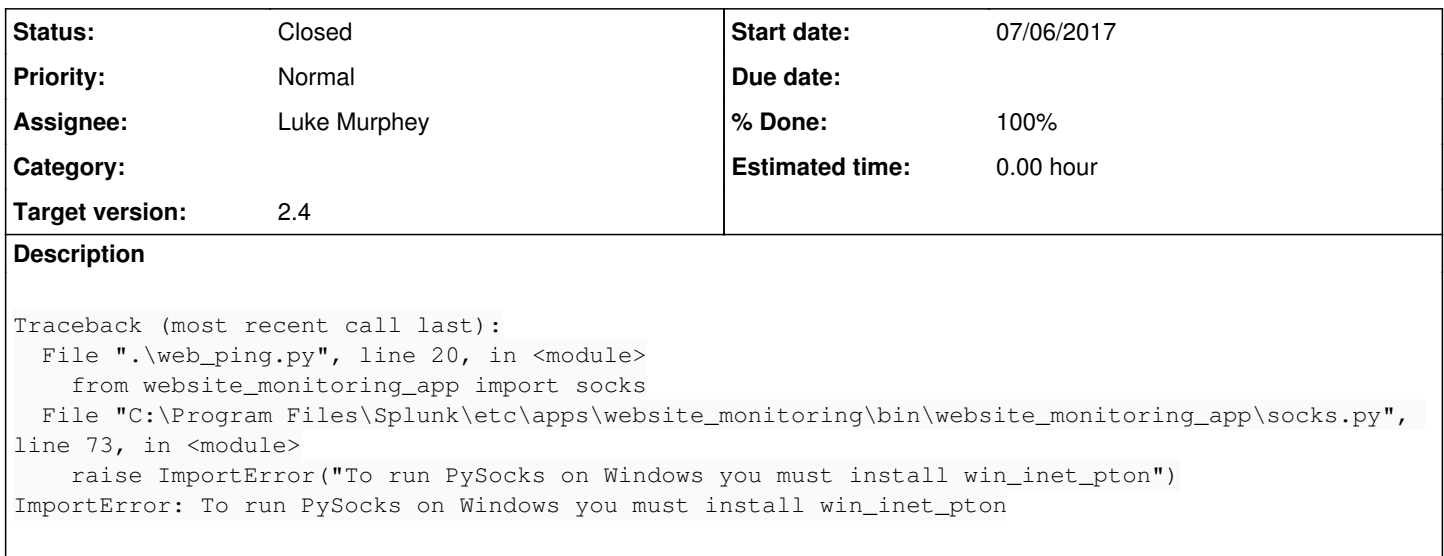

## **History**

## **#1 - 07/06/2017 09:50 PM - Luke Murphey**

*- Status changed from New to Closed*

*- % Done changed from 0 to 100*